## **Attach a T-Card Transaction**

The University of Illinois System Travel Card (T-Card) is a charge card that may be used by system employees to purchase qualified travel expenses and business meals. If a travel related expense was purchased with a T-Card, an Expense Report (ER) must be created and the T-Card transaction must be attached to that ER.

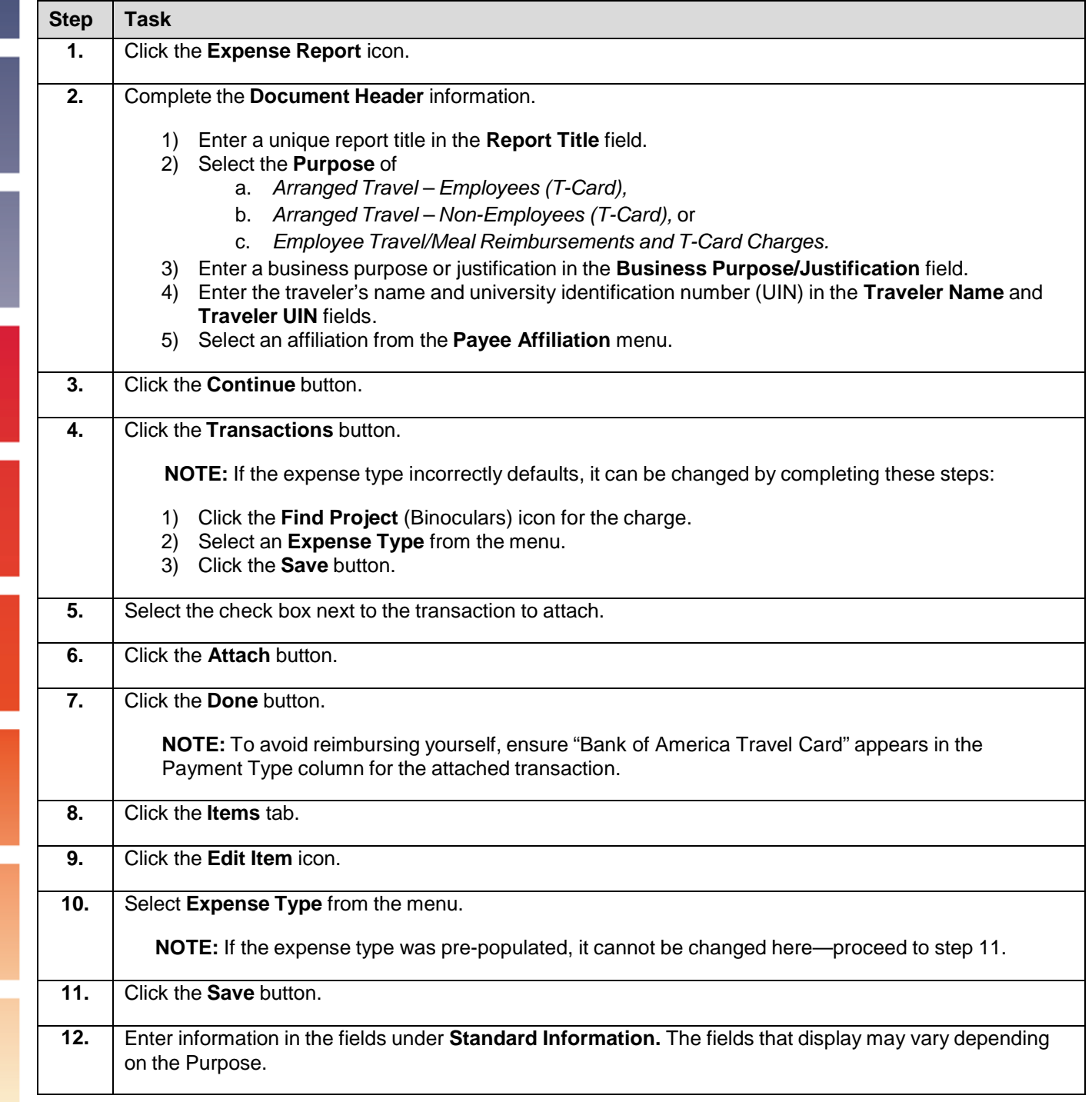

## I **C**  $\triangle$  UNIVERSITY OF ILLINOIS SYSTEM

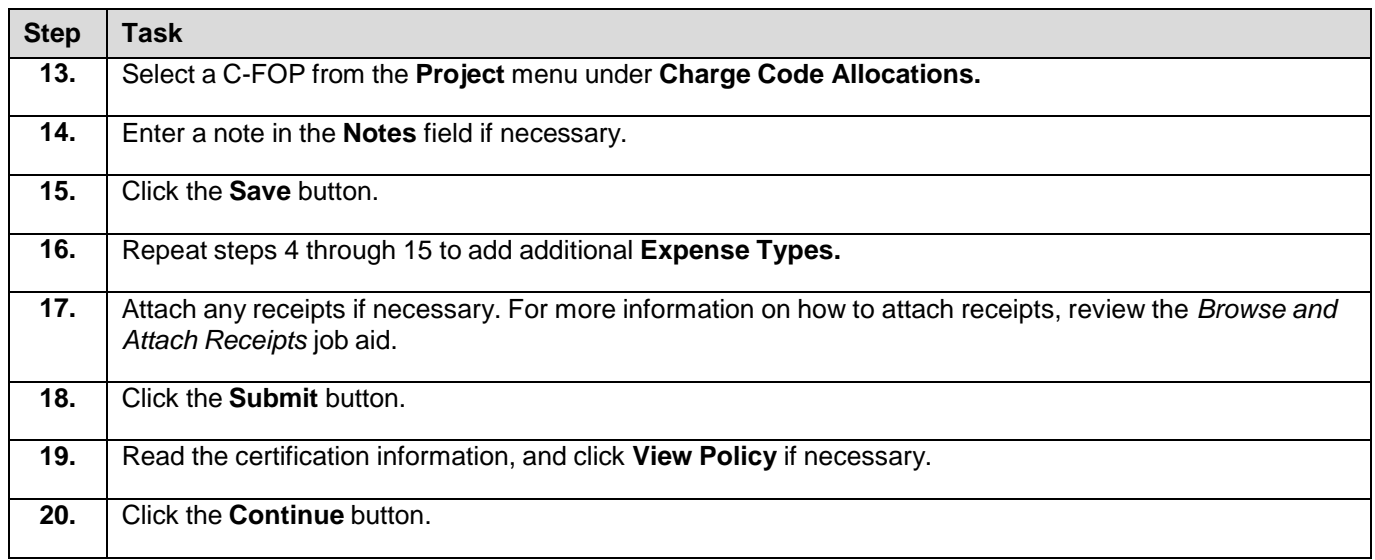

For more information, refer to the *Create an Expense Report (ER)* job aid.